# **Adobe Photoshop 2022 (Version 23.2) keygen.exe Free [32|64bit]**

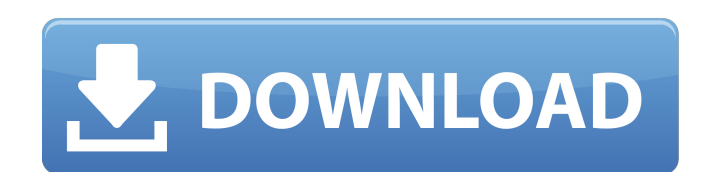

### **Adobe Photoshop 2022 (Version 23.2) Crack+ With Registration Code [Updated] 2022**

Photoshop Elements Adobe offers free software called Photoshop Elements, which is like Photoshop's stripped-down, stripped-down version. Photoshop Elements is designed for beginners who don't have much time or motivation to learn more about the intricacies of Photoshop. Elements is often available as part of a package that includes the program, along with a hard drive, and a download of a version of Photoshop, plus a free Web hosting service. Elements includes the same basic elements of Photoshop: layers, selections, adjustment layers, adjustment brushes, the Navigator, and more. It is a solid starting point for beginners. Elements can do many of the same things that Photoshop can do. It also has some features that are not available in Photoshop. You have the following main choices: \* \*\*Elements has fewer tools:\*\* For example, it offers only one type of vector graphics tool, which is a path creation tool, unlike Photoshop, which offers five types. It does have the same control-click/Objects/Group command that Photoshop offers as well as the ability to create smart objects and channels. \* \*\*Photoshop elements has fewer users:\*\* Elements is targeted primarily at beginners and intermediate users. In other words, you can't expect to create very advanced high-end graphics in Photoshop Elements, but if you are a beginner, Elements is a great beginner's program.

## **Adobe Photoshop 2022 (Version 23.2) Crack Torrent Free (2022)**

Adobe Photoshop has been one of the most popular graphics editors in the world since the first public beta version of Adobe Photoshop, which was shown on October 10, 1998. This editor was created by John Knoll and Nahum Mazumder, who were working on a new version of the desktop publishing application Adobe PageMaker. But the interface of the application was not suitable for desktop publishing, and so the two decided to create Photoshop. On January 30, 1999, the software version was initially released. Adobe Photoshop became a major force in the market for digital photographers and graphic design. This application was the first released the Adobe product called after Photoshop, which was designed to help those working with photographs. This was a significant step forward in the design of graphics applications. As we said, the application had several features that were basic to the design, such as the ability to save images and the ability to organize them in folders. But with the release of the 99th version of the software on August 1, 2013, we can observe that Photoshop is less important today than it was in 1999. According to Wikipedia: "It is used by people to edit photographs, web graphics, and other digital images. There are also different Adobe Photoshop editions that are designed for different audiences. The Standard Edition was released on January 30, 1999, with various other editions and updates releasing over the past 23 years, including the latest release on August 1, 2013, and the Creative Cloud version starting at the beginning of the year. In 2014, Adobe announced that the "freemium" Creative Cloud Creative Suite would replace Photoshop and other Adobe apps beginning April 1, 2015. Photoshop and Adobe's other products were not part of the Creative Suite release." "Adobe Photoshop is a raster graphics editor. If you want to operate with vector graphics, it is good to know that Photoshop also supports vector graphics editing. In fact, this is the primary advantage of the software. Through layers, you can customize your graphics to be the exact size you want. There are also several other features that you have not seen in other software, such as the ability to make basic video editing and animation. There is also a very comprehensive video guide and a community for both beginners and experts." Photoshop CC Adobe Photoshop is divided into four editions: Consumer, Education, Elements and the Professional. The first three editions are free, and the last is a fee software. With the latest update of the software (Adobe Photoshop 388ed7b0c7

#### **Adobe Photoshop 2022 (Version 23.2)**

Tijdens de tochtochten Tijdens de tochtochten is a Flemish television-series. Cast Gary Verhoeven Ludwig Heylens Carla Huisman Jules Gautraps Ruben van Oostrum See also List of television programs broadcast by Vlaamse televisie Category:Flemish television shows Category:Belgian music television programmes Category:Belgian reality television seriesQ: Is this segmentation fault due to function being executed in a for-loop? I have the following code: #include #include #include using namespace std; void g(int a, int b){ int  $p = -1$ , i = 0, s; while (p!=a){ for (i; i

Quality of life following breast conserving therapy for breast cancer. This study examined the effects of surgery, radiation therapy and reconstructive surgery on quality of life in patients with early-stage breast cancer. Between January 1990 and December 1993, a prospective, longitudinal, nonrandomized study was conducted in which 15 consecutive patients undergoing breast conservation therapy completed a quality of life questionnaire (SF-36 Health Survey), before operation, at six weeks postoperation, at three, 12 and 36 months, and at two years and five years after operation. The survey consisted of 36 questions divided into eight components: physical activity, limitations due to physical health problems, limitations due to emotional problems, mental health, physical and social functioning, physical pain, mental and social functioning, and general health. Outcomes were rated on a scale ranging from "poor" to "excellent". Mean scores for general health and overall quality of life were at the "excellent" level before operation and fell to "good" after treatment. In general, the quality of life scores were influenced significantly by the type of breast conservation treatment: patients who underwent surgery and radiation therapy with conservation of the nipple and areola reported significantly worse scores than did those who underwent axillary surgery or radiation therapy. There were no significant differences in quality of life scores among patients who underwent breast reconstruction, mastectomy and those who underwent no reconstruction. Quality of life of women undergoing breast conservation is initially very high, but was significantly decreased following surgery and radiation therapy. The quality of life was most significantly influenced by the type of breast conservation, regardless of reconstruction.Cattelan's 'Man Is Free' art show a radical act in Saudi Arabia On Friday June 3, a "Man is Free" exhibition featuring work by contemporary artists, including Marlene Dumas, Ellen Gallagher, and Thomas Hirschhorn will open at Saudi Arabia's King Abdulaziz Centre for World Culture. Seen as a direct challenge to the kingdom's strict views on social customs, cultural and religious expression, the show has been met with vehement criticism and not one single attendee has been invited. In response to The Art Newspaper's invitation to discuss the exhibition, Cattelan has noted that "it might seem strange to some that we express ourselves as artists in such a way. However, as we can see from our work, we feel no compulsion to comply with any rules that would be imposed on us by any other authority." Cattelan's inclusion in the project makes it clear

### **What's New in the?**

#### **System Requirements For Adobe Photoshop 2022 (Version 23.2):**

\*Windows 7, Windows 8, Windows 10 or Windows Server 2008 R2, Windows Server 2012 \*4 GB RAM \*2 GB free hard disk space \*NVIDIA GeForce 9600 graphics card \*1024 X 768 resolution \*Built-in speakers \*Built-in microphone \*Support English language \*ESL provided (depending on the language selected) \*Recommended Settings: \*Video settings: - Full HD (1920 x 1080)

<https://lobenicare.com/wp-content/uploads/2022/07/ehanmatt.pdf> <https://kraftur.org/wp-content/uploads/2022/07/cheiman.pdf> <https://www.puremeditation.org/2022/07/05/photoshop-2022-version-23-0-2-mac-win/> <http://psychomotorsports.com/?p=29761> <https://fortworth-dental.com/photoshop-2022-version-23-serial-number-and-product-key-crack/> <https://burmarauto.com/photoshop-2022-version-23-4-1-keygen-crack-serial-key-activation/> <https://luxvideo.tv/2022/07/05/photoshop-2021-version-22-4-3-full-license-free-download-latest/> [https://covid19asap.com/wp-content/uploads/2022/07/Photoshop\\_CS5\\_Product\\_Key\\_Full.pdf](https://covid19asap.com/wp-content/uploads/2022/07/Photoshop_CS5_Product_Key_Full.pdf) [http://yiyo.es/wp-content/uploads/2022/07/Photoshop\\_2021\\_version\\_22-1.pdf](http://yiyo.es/wp-content/uploads/2022/07/Photoshop_2021_version_22-1.pdf) <https://www.eventogo.com/photoshop-cc-2015-version-17-crack-keygen-download-mac-win/> <https://aurespectdesoi.be/adobe-photoshop-2021-version-22-3-free-registration-code-updated-2022/> <https://inmueblesencolombia.com/?p=63915> <https://trello.com/c/HLQXxWHy/54-photoshop-cc-2018-crack-with-serial-number-license-code-keygen-x64-2022> <http://oag.uz/?p=28804> <https://rednails.store/adobe-photoshop-cc-2015-version-17-final-2022/> <https://www.marhaba.es/adobe-photoshop-2022-version-23-0-serial-number-and-product-key-crack-free-april-2022/> <http://tlcme.org/?p=9291> <https://tutorizone.com/adobe-photoshop-2022-model-23-1-incl-product-key-free-obtain/> <http://ooouptp.ru/adobe-photoshop-2020-version-21-keygen-only-activation-key/> <https://openaidmap.com/adobe-photoshop-2021-version-22-5-1-activation-code/> <http://www.cxyroad.com/wp-content/uploads/2022/07/dalmelep.pdf> <https://unsk186.ru/adobe-photoshop-2022-keygen-crack-setup-latest/> <https://livesound.store/adobe-photoshop-2021-version-22-5-crack-exe-file-april-2022/> <https://instafede.com/photoshop-2021-version-22-4-2-nulled-2022/> <https://ferramentariasc.com/2022/07/05/photoshop-2021-version-22-4-1-free-download/> <https://testthiswebsite123.com/2022/07/05/photoshop-2022-torrent-activation-code/> <http://liveitstokedapparel.com/adobe-photoshop-cs3-download-april-2022/> [https://3530elriconway.com/wp-content/uploads/2022/07/Adobe\\_Photoshop\\_2021\\_Version\\_2210-1.pdf](https://3530elriconway.com/wp-content/uploads/2022/07/Adobe_Photoshop_2021_Version_2210-1.pdf) <https://centerzemli.ru/wp-content/uploads/2022/07/phylzuh.pdf> <https://ezellohub.com/adobe-photoshop-2022-version-23-1-1-keygen-crack-serial-key-free-april-2022/>